**Cantine scolaire**

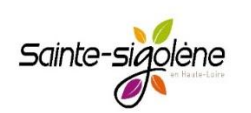

## **Ouverture des inscriptions en ligne**

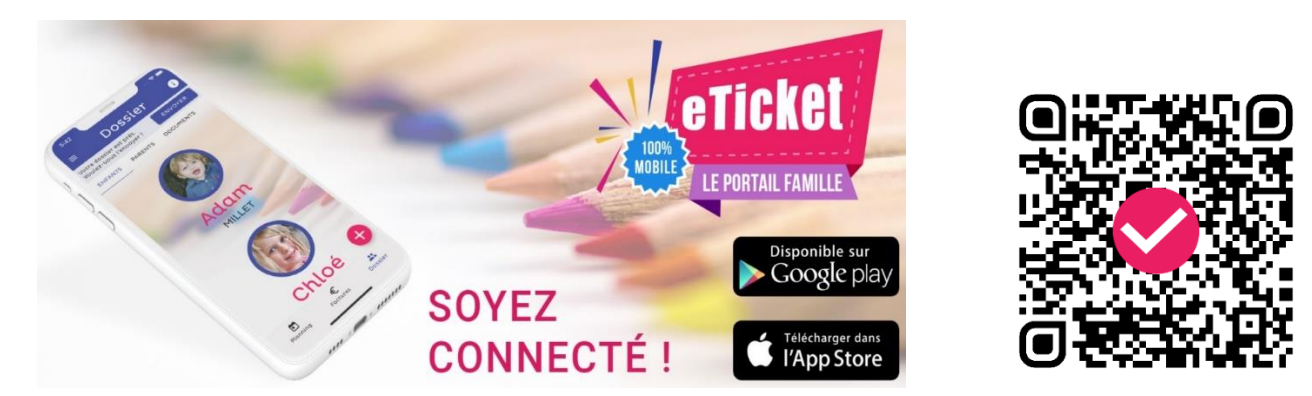

Afin d'améliorer le service rendu aux familles et simplifier leurs démarches, de nouvelles modalités d'inscription à la restauration scolaire sont mises en place.

La plateforme « eTicket » accessible à partir du site internet de la ville : rubrique Education/Jeunesse, Cantine scolaire ou directement en vous connectant sur :

- **https : //eticket.qiis.fr/connexion-portail-famille**
- **ou en utilisant le QR Code ci-dessus**

## **Pour inscrire votre enfant dès à présent au service de restauration scolaire, il vous suffit :**

**1 – De créer votre compte famille :**

Pour cela, rendez-vous sur le site https://www.eticket.qiis.fr/connexion-au-portail-famille

Le code d'inscription est : **RPNRST**

## **Compléter le dossier en suivant les instructions suivantes :**

- **Rubrique « enfants » :** création des fiches « enfant(s) » : tous les onglets (« état civil », « école », « santé » sont à renseigner.
- **Rubrique « parents » :** création des fiches « adultes » (père, mère, personnes autorisées à récupérer l'enfant) : les onglets « état civil » «et « contact » à renseigner.
- **Rubrique « documents » :** Ajout des pièces justificatives listées ci-dessous (à scanner et à joindre sur le portail eTicket) ; certaines pièces sont OBLIGATOIRES.
- Attestation d'assurance (OBLIGATOIRE)
- Autorisation parentale d'intervention médicale ou chirurgicale pour l'année scolaire (OBLIGATOIRE), fiche à télécharger sur le portail eTicket dans « menu », « vos documents », « ouvrir »
- PAI (OBLIGATOIRE)
- **SEPA**

Puis envoi du dossier pour validation par nos services.

Vous pourrez utiliser l'application pour inscrire votre enfant au service de restauration scolaire uniquement si votre dossier est complet.

Renseignements complémentaires auprès du service restauration scolaire au 04.71.66.63.12 ou par mail : cantine-scolaire@sainte-sigolene.fr